# Squeezing RSS Squeezing RSS From Aleph: From Aleph:

One Library's Tale

### ELUNA 2010 Fort Worth, TX Tom McNulty Virginia Commonwealth University

Photo credit: http://www.flickr.com/photos/barbarina/322852156

## Background Background

**Virginia Commonwealth University** – Located in Downtown Richmond  $4-32,436$  students – 2 campuses – One of the top 100 research universities in the country

Photo credit: http://www.flickr.com/photos/paulyp13/2869898225/

# Origins

- *Requests from advisory groups*
- *Logical bases for other items*
	- *Compact storage*
	- *Journals*
	- *Medical Library*

Photo credit: http://www.flickr.com/photos/prakhar/3821116176/

# New Titles Logical Base

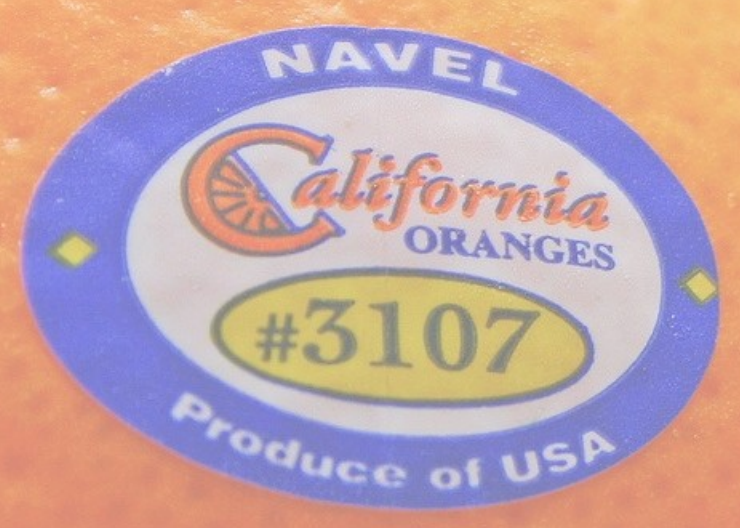

- *Inspired by paper "What Has the Library Bought for You Lately?" by Jane Aitkens, McGill University*
- *Added new field to bib records of items identified as updated the previous month*
- *Not originally intended for RSS feeds*

## What makes a book a new book?

### •When it's cataloged?

• When it's ordered?

•When it's put on the shelf?

• When it's received?

Photo credit: http://www.flickr.com/photos/library\_of\_congress/2178418043/

### New Books =

 *Items that are available to be checked out*

Photo credit: http://www.flickr.com/photos/library\_of\_congress/2178418863/

Sunk

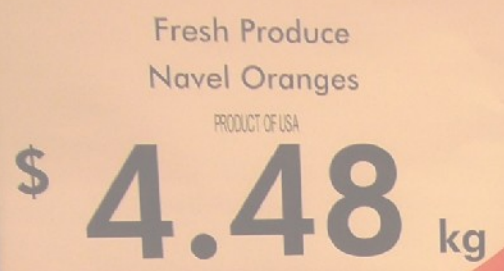

Fresh Produce

**Navel Oranges** 

PRODUCT OF IRA

 $\frac{1}{2}$  4.48  $\frac{2.98}{2}$ 

Fresh Produce

Valencia Oranges

## New Books Rollout

• *Testing in August 2005*

.48

- *In production November 2005*
- *Updated monthly*

Photo credit: http://www.flickr.com/photos/library\_of\_congress/2178418863/

## S Feeds Origins

- *Next Gen OPAC envy*
- *Started April 2009*
- *In production January 2010*

Photo credit: http://www.flickr.com/photos/photos/basykes/2155515462//

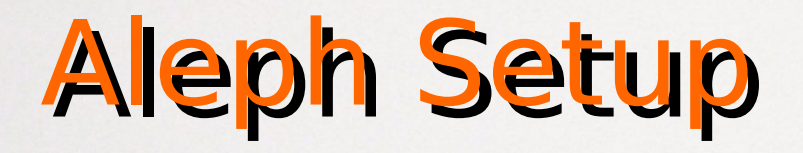

- *X-services configuration*
	- *www\_x user*
	- *Server\_allow*
	- *Field display tag files*
		- *alephe/www\_x\_eng*

Photo credit: http://www.flickr.com/photos/manicomi/2260527943/

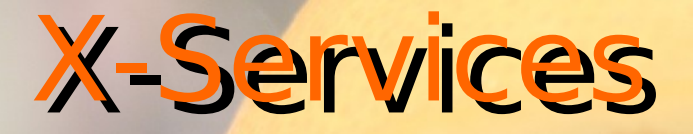

#### • *Find*

http://catalog.library.vcu.edu/X?op=find &base=vcu01new&request=wtp=DV+or+LD+or+FR+or+VC+or+IV

#### • *Sort*

http://catalog.library.vcu.edu/X?op=sort-set &base=vcu01new&set\_number=0045 &sort\_code\_1=08&sort\_order\_1=D&sort\_code\_2=03&sort\_order\_2=A

#### • *Present*

http://catalog.library.vcu.edu/X?op=present &base=vcu01new&set\_number=0045&set\_entry=001-100

Photo credit: http://www.flickr.com/photos/blondieyooper/3107554473/

## PHP Script

- *Choice of PHP*
- *Run by cron*
- *Available on the EL Commons CodeShare*

Photo credit: http://www.flickr.com/photos/capsicina/361735510/

### Divide and Conquer

• *How to divide the information?*

• *Call number range based on subject*

• *All vs. Many vs. Some*

• *LIS took the first pass*

- *Given to collection management for input*
- *Some didn't make the cut*

Photo credit: http://www.flickr.com/photos/jeremypullen/3413379549/

### **FeedBurner**

- Stat Tracking – Subscribers
	- Click-through
- Subscribe by email
- Add feed to Twitter

Photo credit: http://www.flickr.com/photos/shyb/67127673/

### Next Steps

- *University Portal Integration*
- *LibGuides Integration*

Photo credit: http://www.flickr.com/photos/gregvdb/2732042450/

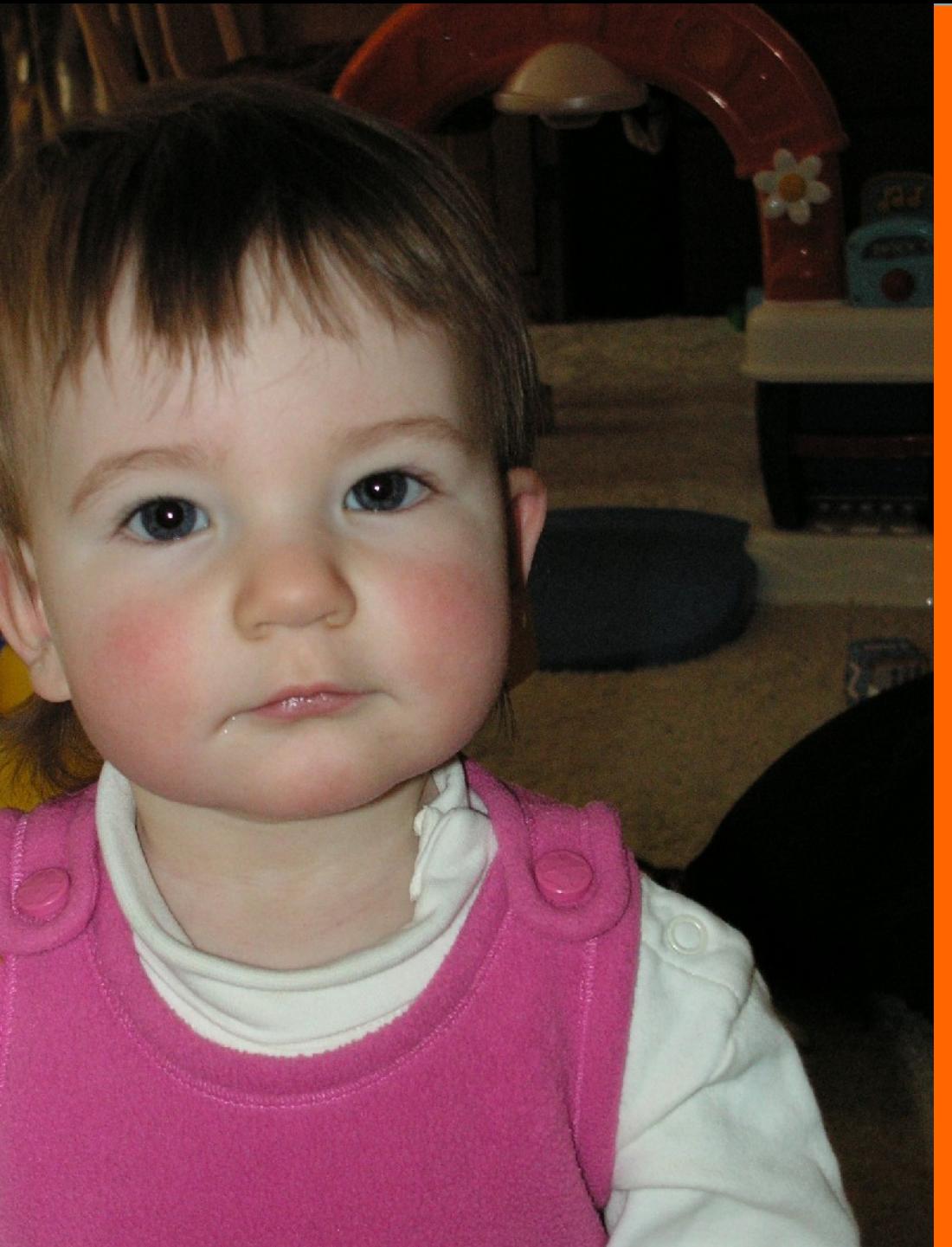

### Questions?

### tmcnulty@vcu.edu

### www.library.vcu.edu